dr inż. Bogumiła Mrozek Instytut Informatyki, Wydziaá Fizyki, Matematyki i Informatyki Politechnika Krakowska

# **OBLICZENIA RÓWNOLEGàE W MATLAB-ie**

*MATLAB jest językiem wysokiego poziomu do obliczeń technicznych oraz interaktywnym Ğrodowiskiem przeznaczonym do projektowania algorytmów, analizy i wizualizacji danych oraz obliczeĔ numerycznych. Do MATLAB-a wbudowano operacje na wektorach, macierzach i tablicach, które tworzą matematyczną podstawĊ do obliczeĔ naukowych i technicznych. Pozwala to na szybsze tworzenie i* wykorzystywanie algorytmów obliczeniowych – niż przy użyciu tradycyjnych języków (C, Fortran), gdyż przy realizacji zadań na niskim poziomie nie ma potrze*by deklarowania zmiennych, ich typów i adresów. Obliczenia równolegáe pozwalają realizowaü na komputerach wielordzeniowych, wieloprocesorowych i klastrach, zadania intensywne numerycznie i z duĪą iloĞcią danych.* 

*W* artykule opisano możliwości wykonywania obliczeń równoległych *w Ğrodowisku MATLAB v. 7.11 (R2010b) z wykorzystaniem jego bibliotek Parallel Computing Toolbox v.5.0 oraz MATLAB Distributed Computing Server v.5.0.* 

# **PARALLEL COMPUTING WITH MATLAB**

*MATLAB is a high-level technical computing language and interactive environment for algorithm development, data visualization, data analysis, and numeric computation. The MATLAB language supports the vector and matrix operations that are fundamental to engineering and scientific problems. It enables faster development and execution of algorithms than with traditional languages (C, FORTRAN) because it do not needs to perform low-level administrative tasks, such as declaring variables, specifying data types, and allocating memory. Parallel computing lets solve computationally and data-intensive problems using multicore processors, GPUs, and computer clusters.* 

*In this paper, the application of the parallel computing in MATLAB v. 7.11 (R2010b) environments has been described with using Parallel Computing Toolbox v.5.0 and MATLAB Distributed Computing Server Version 5.0.* 

## **1. WPROWADZENIE**

MATLAB znajduje zastosowanie w różnych dziedzinach – od matematyki, poprzez projektowanie, optym alizację i weryfikacj ę uk ładów m echatronicznych a ż po nauki biologiczne. Dzięki wydajnym algorytmom obliczeniowym i mechanizmom analizy wyników, um ożliwia szybkie i efektywne przeprowadzanie z łożonych oblicze ń oraz prezentację wyników w postaci grafiki dwu- i trójwymiarowej z wykorzystaniem anim acji i generowania d źwięków. Umożliwia też generowanie kodu OpenGL dla akceleratorów sprzętowych.

MATLAB jest obiektowo zorientowanym j ęzykiem program owania wysokiego poziom u. Jego operatory i funkcje stosuje siece do oblicze i num erycznych, w tym na macierzach i liczbach zespolonych. Posiada interakcyjne, przyjazne użytkownikowi środowisko pracy.

Otwarta architektura, rozszerzalność i możliwość wyboru platformy sprzętowej, pozwoliła na szybki rozwój tego środowiska. Istotny wk ład ma tu wiele firm (ponad 300) wspó łpracujących z producentem MATLAB-a. Dostarczają one produkty oparte na MATLAB-ie lub interfejsy áączące MATLAB z ich wáasnymi produktami.

Profesjonalna biblioteka m atematyczna i graf iczna jest oparta na optym alizowanych pod k ątem operacji blokowo-m acierzowych bibliotekach: LAPACK ( *Linear Algebra Package*), BLAS (*Basic Linear Algebra Subroutines*) i FFTW (*Fast Fourier Transform In the West*). Stanowi ona bazę dla wszystkich elem entów środowiska MATLAB. W budowano ją częściowo do jądra MATLAB-a, a w części ma ona postać plików zewnętrznych [4, 5, 9].

Pierwsze biblioteki tworz ące tzw. *MATLAB równolegáy* (ang. *parallel MATLAB*) powsta áy w latach 2004/05. Biblioteki te są rozwijane i unowocześniane, z powodów jak poniżej [3]:

- MATLAB przekształcił się z pakietu do prostych obliczeń z zakresu algebry macierzowej ("Matrix Laboratory") w dojrza łe środowisko do obliczeń technicznych, które obs ługuje projekty du żej skali zawieraj ące zacznie wi ęcej algorytm ów num erycznych ni ż te z zakresu algebry liniowej.
- Dzisiejsze mikroprocesory mają od 2 do 6 rdzeni (m ożna oczekiwać, że w przysz łości będzie ich nawet wi ęcej), ponadto nowoczesne kom putery mają skomplikowaną hierarchiczną strukturę pamięci.
- Większość użytkowników pakietu MATLAB m a teraz dostęp do klastrów i kom puterów pracujących w sieci, b ądź posiada wielordzeniowe kom putery osobiste z m ożliwością wykonywania obliczeń równoległych.

#### **2. OBLICZENIA WYSOKIEJ WYDAJNOĝCI W MATLAB-ie**

Poszerzeniem możliwości pakietu (j ęzyka) MATLAB w zakresie paradygm atu programowania równoległego (w porównaniu z wersją podstawową sekwencyjną) są biblioteki dodatkowe:

- **\*** Parallel Computing Toolbox pozwala rozwi ązywać zadania z łożone obliczeniowo i problemy intensywnego przetwarzania danych z zastosowaniem wielordzeniowych procesorów, procesorów graficznych GPUs (ang. *graphics processing units*) i klastrów komputerowych. Konstrukcje wysokiego poziom u takie, jak: równoleg *le pętle for*, specjalne typy tablic i zrównoleglone algorytmy numeryczne umożliwiają zrównoleglenie aplikacji MATLAB-a bez stosowania elem entów języków programowania równoległego jak np. CUDA lub MPI [5],[7].
- **\*** MATLAB Distributed Computing Server pozwala użytkownikom rozwiązywać zadania złożone obliczeniowo oraz problem y intensywnego przetwarzania danych poprzez wykonywanie aplikacji środowiska MATLAB/Simulink na komputerach klastrowych (ang. *computer cluster*) [5, 8].

#### **2.1. Obliczenia równolegáe**

Obliczenia równoległe to taki sposób wykonywania obliczeń komputerowych, w którym wiele instrukcji jest wykonywanych jednocze Ğnie. Taka forma przetwarzania danych by áa stosowana przez wiele lat, g łównie przy korzystaniu z superkomputerów. Zyskała ona szczególne zainteresowanie w ostatnich latach, z uwagi na fizyczne ograniczenia uniem ożliwiające dalsze zwi ększanie cz ęstotliwości taktowania procesorów. Obliczenia równoleg le stały się dominującym wzorcem w architekturze kom puterowej, g łównie za spraw ą upowszechnienia procesorów wielordzeniowych.

Jedną z najwcześniejszych klasyfikacji system ów dla równoleg łych (i sekwencyjnych) kompu-terów i programów stworzy á M. J. Flynn. Zaklasyfikowaá on program y i komputery według tego, czy dany program lub komputer korzysta z jednego czy z wielu zbiorów instrukcji oraz czy te instrukcje korzystają z jednego, czy z wielu zbiorów danych.

W obrębie podziału, M. J. Flynn wyróżnił cztery klasy:

- **SISD** (ang. SingleIinstruction-Single-Data) równoważna przetwarzaniu ca łkowicie sekwencyjnemu,
- **SIMD** (ang. *Single-Instruction-Multiple-Data*) te sam e operacje wykonuje si  $\dot{\mathbf{c}}$  na ró  $\dot{\mathbf{z}}$ nych zbiorach danych,
- MISD (ang. *Multiple-Instruction-Single-Data*) różne operacje wykonuje się na tym samym zbiorze danych,
- **MIMD** (ang. *Multiple-Instruction-Multiple-Data*) ró *zne* operacje wykonywane s  $a$  na różnych zbiorach danych. Jest to najczęstszy przypadek w przetwarzaniu równoległym.

Ze względu na skal ę mo żna wyróżnić obliczenia równoleg łe: na poziom ie bitów, instrukcji, danych oraz zadań.

Ze względu na poziom, na którym sprzęt wspomaga operacje równoległe, można wyróżnić:

• Komputery symetryczne wieloprocesorowe (zawierają kilka identycznych, równorzędnych procesorów). *SMP* (ang. *Symmetric Multiprocessing*, przetwarzanie sym etryczne), w tym jednoprocesorowe wielordzeniowe (zawieraj ą jeden procesor wielordzeniowy). Jest to architektura komputerowa, która pozwala na znaczne zwi ększenie mocy obliczeniowej systemu kom puterowego przez wykorzystanie dwóch lub wi ecej procesorów do jednoczesnego wykonywania zadań.

W *architekturze SMP* procesory te wspó łdzielą zasoby pam ięci oraz wej ścia/wyjścia poprzez m agistralę. W ażną rzecz ą jest obs ługa wielow ątkowości przez system operacyjny i wykorzystanie wielowątkowości w programach kom puterowych – upraszcza to m ożliwość "podzielenia" procesu dla kilku procesorów.

- Systemy składające się z wielu komputerów:
	- ¾ *Klastry komputerowe* (ang. *cluster*) í grupa po áączonych jednostek komputerowych, które współpracują ze sob ą w celu udost ępnienia zintegrowanego środowiska pracy. Komputery wchodzące w skład klastra są nazywane węzłami (ang. *node*).
	- ¾ *Systemy MPP* (ang. *Massively Parallel Processors*) komputery masowo równolegáe rodzaj architektury kom puterowej, której zadaniem jest um ożliwienie przetwarzania współbieżnego (jednoczesnego) na wielu procesorach. Alternatywn ą architektur ą do MPP (przetwarzanie równolegáe) jest SMP(przetwarzanie symetryczne).
	- ¾ *Grid komputerowy*. Grid (ang. *grid przetwarzanie sieciowe*) to system , który integruje i zarządza zasobami, które są pod kontrolą różnych domen (od instytucji po system operacyjny) i są po łączone sieci ą kom puterową. System ten u żywa standardowych, otwartych protokołów i interfejsów ogólnego przeznaczenia (odkrywania i dostępu do zasobów, autoryzacji, uwierzytelniania) oraz dostarcza us ług odpowiedniej jakości.

Do prowadzenia oblicze n równoległych, oprócz sprz ętu, konieczne s a również odpowiednie algorytmy nazywane równoległymi. S ą one trudniejsze w implementacji ni ż algorytmy sekwen-cyjne, ponieważ współbieżność wprowadza dodatkowe m ożliwości popełnienia błędu. Powstają tak że dodatkowe problem y w uzyskaniu wysokiej wydajno ści, powodowane koniecznością uwzględnienia mechanizmów komunikacji i synchronizacji obliczeń.

MATLAB obsługuje trzy rodzaje obliczeń równoległych [3]:

**• Równoległość wi elowatkowa** (ang. *multithreaded parallelism*), watek (ang. *thread*) to pojedynczy proces wykonywany w wielozadaniowym system ie operacyjnym . W równoległościach wielowątkowych, jedna zm ienna typu obiektowego MATLAB-a autom atycznie tworzy wiele jednoczesnych potoków instrukcji. W iele procesorów lub rdzeni, wspó áużytkuje pamięć jednego komputera przy wykonywaniu tych potoków instrukcji.

- **Obliczenia roz proszone** (ang. *distributed computing*) W oblicze ń rozproszonych, wiele zmiennych typu obiektowego MATLAB-a urucham ia wiele niezale żnych obliczeń na oddzielnych komputerach, ka żdy z w łasną pamięcią. W większości przypadków jeden program jest uruchamiany wiele razy z ró żnymi parametrami lub z ró żnymi losowymi warto-Ğciami początkowymi.
- **Równoległości jaw ne** (ang. *explicit parallelism*) Przy zrównolegleniu wyra źnym (jawnym), kilka zm iennych typu obiektowego MATLAB-a dzia ła na kilku procesorach lub komputerach, często z osobnymi pamięciami, i jednocześnie wykonuje pojedyncze polecenie MATLAB-a lub M-funkcji. Ten rodzaj równoleg łości opisują nowe konstrukcje programowania, które zawierają równoległe pętle i tablice rozproszone.

Te trzy rodzaje oblicze *n* równoleg łych m ogą wspó listnieć. Na przyk ład, zadanie dotycz ące obliczeń rozproszonych m oże wywo ływać funkcje wielow ątkowe na ka żdym kom puterze, a następnie użyć rozproszonej tablicy, aby zebra ć wyniki końcowe. Dla równoległości wielowątkowych, liczb ę wątków m ożna ustawi ć w panelu MATLAB Preferences. W pakiecie MATLAB zastosowano *Intel Math Kernel Library*, która zawiera wielow ątkowe wersje BLAS (*Basic Linear Algebra Subroutines*). Dla argumentów wektorowych, biblioteka funkcji elementarnych MATLAB-a, która zawiera funkcje wykładnicze i trygonometryczne, jest wielowątkowa.

#### **2.2. Przyjazne Ğrodowisko dla wykonywania obliczeĔ równolegáych**

Celem nadrz ędnym firm y *MathWorks* jest rozszerzenie istotnych dla u *zytkowników zalet* MATLAB-a na środowisko komputerów wielordzeniowych i klastrów, z uwzględnieniem takich cech jak: interaktywność i obsługa wielu platform [5]. Przyjęto następujące założenia:

- · Użytkownicy powinni m ieć możliwość wykonania dowolnego kodu MATLAB i m odeli Simulinka na kom puterach wieloprocesorowych (na klastrach) i z procesorami wielordzeniowymi. W dalszym ciągu jest to najważniejszy cel tego projektu.
- · Użytkownicy powinni m ieć mo żliwość korzystania z dobrze im znanej sk ładni j ęzyka MATLAB dla wszystkich zada ń zwi ązanych z pisaniem i wykonywaniem program ów równoległych w MATLAB-ie.
- Użytkownicy powinni m ieć dost ep do podstawowych konstrukcji jezyka, aby wyrazi ć równoległości. Konstrukcje te nie powinny zmieniać się znacząco w trybie pracy do tworzenia program ów równoleg łych. U żytkownik nie powinien m artwić się o architekturę lub konstrukcje dla system ów specyficznych, albo m usieć radzić sobie z wątkowaniem, zarządzaniem danych lub synchronizacją.
- Programowalność (ang. p *rogrammability*) rozumiana jako łatwość wprowadzania zm ian w oprogramowaniu, będzie zawsze atutem w porównaniu z innym i zadaniami. Użytkownicy powinni umieć tworzyć programy, które są poprawne, czytelne, łatwe do debugowania oraz áatwe w utrzymaniu.
- Język programowania powinien być całkowicie niezależny od alokacji zasobów. Ten sam program powinien działać poprawnie na jednym procesorze lub na kilkuset procesorach.

#### **2.3.Zastosowane rozwiązania i terminologia**

W n arzędziach do oblicze ń równoleg łych udost ępnionych w MATLAB-ie wyró żniono elementy zwi ązane z infrastruktur ą i sk ładowe języka. Język wprowadza konstrukcje takie jak pętle równoległe, tablice rozproszone i funkcje przekazywania komunikatów.

Składową infrastruktury jest m echanizm funkcjonowania le żący poni żej konstrukcji j ęzyka obejmujący przetwarzanie danych i transfer kodu, zestawienie Ğrodowiska wykonawczego itp.

*MATLAB Distributed Computing Server* uruchamia kilka *worker* (ang. *worker*), które otrzymują zadania obliczeniowe (ang. *task*) od MATLAB-a klienta poprzez funkcje z *Parallel Computing Toolbox.* Term in *worker* jest u żywany jako ogólne poj ęcie, które okre śla silnik procesów obliczeniowych MATLAB-a, urucham iany na klastrze jako cz ęść *MATLAB Distributed Computing Server* (rys. 1).

*Serwer* ten obsługuje tryb operacji, w których funkcje *worker*'ów są całkowicie niezależne od siebie i nie wym agają żadnej konfiguracji infrastruktury kom unikacji pomiędzy *worker'a*mi. Infrastruktura komunikacji jest jednak potrzebna przy stosowaniu takich konstrukcji jak funkcje przekazywania kom unikatów (ang. *message passing functions*) i tablic rozproszonych (ang. *distributed arrays*). Wtedy, te połączone *worker* są nazywane '*labs*'. Różnorodne funkcje przekazywania komunikatów przenoszą '*lab*' w ich nazwach, aby je rozróżnić.

Kompletną operację dużej skali do wykonania w MATLAB-ie, która składa się ze zbioru zadaĔ (*task*), nazywano '*job*'. *MPI* (*Message Passing Interface*) oznacza sposoby kom unikacji, pomiĊdzy '*labs*', gdy wykonywane są zadania (*task*) w tym samym '*job*'.

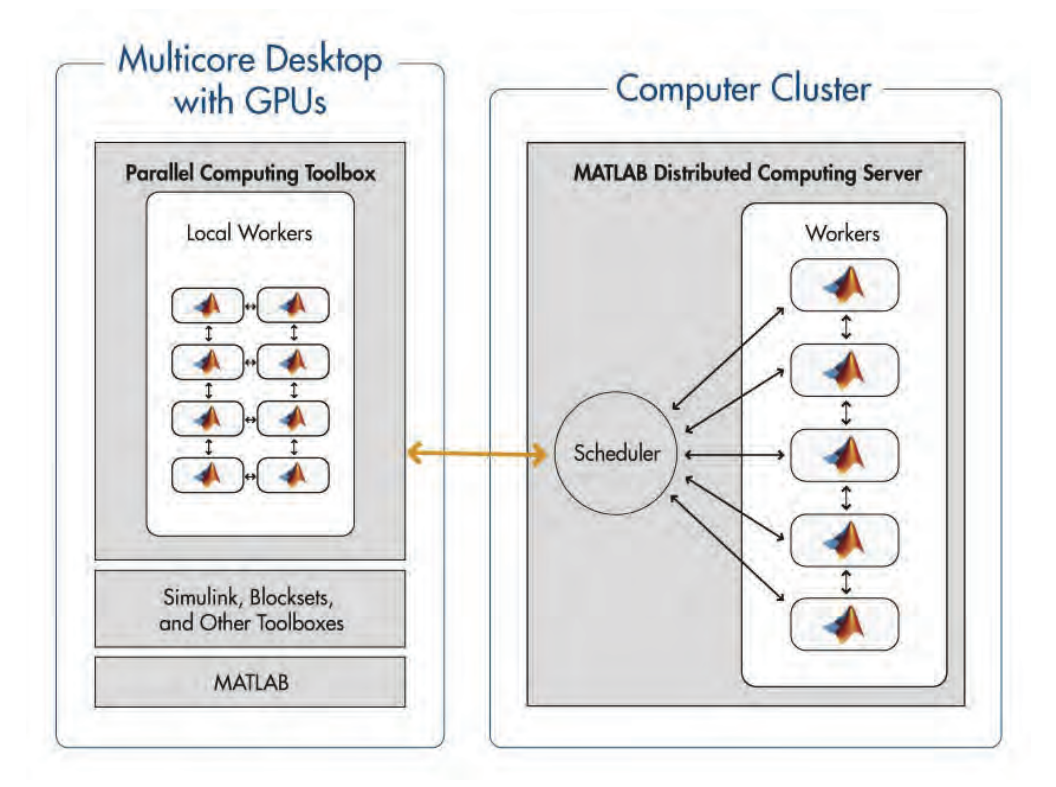

Rys. 1. Obliczenia równoległe z MATLAB-em . Można użyć *Parallel Computing Toolbox* do uruchamiania aplikacji na wielordzeniowych procesorach z o śmioma *worker* (dostępnych w tej bibliotece) lub na klastrze (z *MATLAB Distributed Computing Server*) [7]

## **3. ROZSZERZENIA JĉZYKA MATLAB O KONSTRUKCJE ZRÓWNOLEGLONE**

Rozszerzeń języka MATLAB o zbiory zrównoleglonych struktur danych i zrównoleglonych konstrukcji dokonano tak, aby środowisko pracy było nadal przyjazne dla u żytkowników [5]. Nowe konstrukcje i struktury s ą niezbędne, aby udost ępnić użytkownikom język programowania niezale żny od przydzielania zasobów i wcze śniejszych wersji im plementacji. Poszerzenie m ożliwości języka MATLAB wykonano tak, aby u żytkownicy nie m usieli wprowadzać większych zmian w już istniejących i poprawnie działających aplikacjach.

#### **3.1. Funkcje przekazywania komunikatów**

Istniejącą im plementację MPI (ang. *Message Passing Interface*) udost ępniono w bardzo uproszczonej i áatwej do stosowania form ie, z zachowaniem bogactwa m odelu programowania z przekazywaniem komunikatów.

Ładowanie, inicjalizacja, na koniec usunięcie z przydzielonego obszaru pamięci i na wreszcie zakończenie sesji by ły pracam i standardowym i. U żytkownicy ko ńcowi m ogą bezpo średnio rozpocząć pracę korzystając z dostępnych funkcji przekazywania komunikatów niezależne od środowiska, w którym chcieli oni pracowa ć – na przykład w środowisku równoległym interaktywnym lub środowisku procesu wsadowego.

Ponadto wprowadzono wystarczaj ąco duże uogólnienia, aby u żytkownicy mogli wymieniać dowolne typy danych MATLAB-a bez specjalnych przygotowa ń takich jak deklaracje typów danych (ang. *MPI\_Datatype*). Funkcje przekazywania komunikatów w MATLAB-ie są funkcjami o wysokim poziom ie abstrakcji zapisanym w standardzie MPI-2. Aktualnie j  $ezyk$ MATLAB-a nie obsługuje określonych przez użytkownika komunikatorów MPI.

Jednym z najbardziej istotnych wym agań dla tej biblioteki funkcji przekazywania kom unikatów jest zdolność do nieznacznej zmiany konfiguracji dowolnego typu danych MATLAB-a – łącznie z tablicam i num erycznymi dowolnej precyzji, tablicam i zawieraj ącymi struktury i tablicami komórkowymi (tablice MATLAB-a mogą zawierać dane dowolnego typu).

W normalnych warunkach użytkowania, biblioteka MPI oczekuje inform acji o rozmiarze danych, które s ą faktycznie przekazywane. U żytkownik nie m usi mieć tej inform acji, dla dowolnej tablicy MATLAB-a. Aby rozwiązać ten problem zaprojektowano protokół, w którym można wysłać dwie wiadomości – pierwsza to bardzo krótki nagłówek komunikatu o znanym rozmiarze, wskazujący spodziewany typ danych w MATLAB-ie i drugi komunikat zawierający aktualny blok danych. Dla wystarczaj ąco m ałych wielko ści danych m ożna po prostu skompresować całość danych do nagłówka komunikatu.

Dla nienumerycznych typów danych, inform acja o typie danych MATLAB-a jest wstawiana wewnątrz nag łówka inform acji (kom unikatu) i przekszta łca nadchodz ący potok danych binarnych na odbiorczy *'lab'*. Aktualny blok danych jest budowany przez szeregowanie tablic danych MATLAB-a, które mogą być rozszeregowane i odtworzone na odbiorczym *'lab'*. Dla typów danych MATLAB-a, które m ogą być bezpośrednio odwzorowane na typ danych MPI, np. typ double MATLAB-a na MPI\_DOUBLE itp., proces szeregowania i rozszeregowania jest pomijany i dane te są wysyłane bezpośrednio.

Protokół ten pozwala na detekcję błędów, detekcję blokady (zakleszczenia), usuwanie kom unikatów i kolejek komunikatów, gdy pojawia się detekcja błędów komunikatów. Komunikaty są gotowe do wysłania tak szybko, jak to tylko m ożliwe bez żadnego zauważalnego (istotnego) wpływu u żytkownika. Jednak, je śli na przyk ład nie jest m ożliwe wysłanie kom unikatu i potrzebne jest zablokowanie MATLAB-a, nale ży u żyć dodatkowych cykli do obs łużenia błędów takich jak blokady.

Cykliczne blokady i niedopasowania kom unikacyjne są powszechnie spotykanym i błędami w czasie wykonywania program ów obliczeń równoleg łych, korzystaj ących z przekazywania komunikatów. Dlatego zaim plementowano m echanizm detekcji dla obu typów b łędów. Zaprojektowano i skonfigurowano dedykowany kom unikator MPI dla ka żdego typu b łędu. Działa on na pocz ątku wykonywania program u i nie m a wpływu na prawid łowe wykonanie algorytmu. Użytkownik może opcjonalnie włączyć mechanizmy wykrywania b łędów dla debagowania procesów wsadowych. Mechanizm y wykrywania b łędów s ą autom atycznie włączane w trakcie trwania sesji interaktywnych.

## **3.2. Dane rozproszone**

Przekazywanie kom unikatów jest najcz eściej stosowan ą me todą do tworzenia program ów równoległych na kom puterach klastrowych. Sem antyka tablic globalnych zm niejsza z łożoność program owania, pom ijając szczegó ły przesy łania kom unikatów i pozwala u żytkownikom pisać programy, które wyglądają jak pisane seryjnie.

W modelu PGAS (ang. *Partitioned Global Address Space*) dla programów SPMD (ang. *Single Program Multiple Data*), wiele w ątków SPMD lub procesów wydziela cz ęść ich przestrzeni adresowej [5]. Ta wydzielona przestrzeń jest partycjonowana na części umiejscowione w każdym wątku lub procesie.

Programy wykorzystują lokalność. Oznacza to, że obliczenia wykonane przez w ątek lub proces zale żą tylko od warto ści przechowywanych w bliskich adresach pam ięci. Rozproszone tablice MATLAB-a s a im plementacją m odelu PGAS. Tablice te m ogą by ć konstruowane przez konkatencję części fragmentów tablic o podobnych rozmiarach w *worker*'ach, generowanie dużych macierzy w postaci tablic rozproszonych lub poprzez u życie specjalnych konstruktorów, które s ą przeci ążoną postaci ą ich licznika cz eści sekwencyjnych. Poniżej zamieszczono przykáady trzech sposobów tworzenia takich tablic rozproszonych [5]:

```
% Distributing an existing array "A" which 
% is the same on all labs 
dA = distributed(A, 'convert'); 
% Joining pieces on workers 
localB = labindex() * rand(10000, 10000);dB = distributed(localB); 
% Using constructor functions 
dC = rand(10000, 10000, distributor());
```
Przykáad pierwszy zawiera replikowan ą m acierz A, która jest identyczna we wszystkich '*labs*'. Tablica rozproszona dA ma ten sam rozmiar, co A, ale lokalne fragm enty do ka *i*dego '*lab*' przechowują tylko podzbiory danych zawarte w A.

W drugim przykładzie localB jest wariantem m acierzy zawieraj ącej różne warto ści, lecz o tych samych rozmiarach na różnych 'labs'. Syntaktyczny zapis wywo łania jest przykładem konkatenacji tablic wzd łuż kolumn. W ten sposób dB ma identyczną liczbę wierszy jak 10calB, lecz liczbę kolumn ma równą *numlabs* razy liczba kolum n macierzy localB. Dodatkowe argumenty mogą być dostarczone przy rozdzielaniu danych tj. tworzeniu danych rozproszonych. W tym przypadku ' *labs*' potrzebują tylko wym iany meta-danych, aby utworzy ü tablice rozproszoną dB.

W przykładzie trzecim użyto przeciążonej funkcji rand z obiektem *distribution*, jako dodatkowy argum ent, celem utworzenia losowo rozproszonej tablicy dC (distributor() jest domyĞlnym konstruktorem obiektu *distribution*). Dodatkowe argum enty w konstruktorze obiektu *distribution* mogą byü uĪyte do okreĞlenia wáasnej dystrybucji danych.

Tablice rozproszone s ą zaimplementowane jako warstwa biblioteczna na szczycie infrastruktury MPI. U żytkownik otrzym uje udział w widoku pam ięci w środowisku wykonawczym. Nie wprowadzono żadnych założeń dotyczących tego środowiska za wyj ątkiem tego, że jest wymagane, aby infrastruktura MPI by la zainstalowana i zainicjowana dla tych tablic, które mogą być równoległymi strukturami danych.

Jedną z du żych zalet tablic rozproszonych jest to, i ż współpracują one z dowolnym i typami danych MATLAB-a, takimi jak: macierze pojedynczej i podwójnej precyzji, tablice komórkowe, struktury oraz m acierze rzadkie. U żytkownik może łatwo użyć dowolnego typu danych. Z implementacją tablic rozproszonych jest także dostarczany interfejs użytkownika, który jest bardzo podobny do interfejsu pMATLAB z MIT Lincoln Laboratory.

Tablice rozproszone są zaimplementowane jako obiekty MATLAB-a w ten sposób, że każdy '*lab*' przechowuje fragm ent tablicy. Ka żdy fragment takiej tablicy, oprócz danych przechowuje też informacje o typach dystrybucji danych, lokalnych wskaźnikach, globalnych rozmiarach tablic, blokadach, liczbie procesów *worker* i inne. Tablice rozproszone obs ługują dwa rodzaje dystrybucji danych — dystrybucj ę jednowymiarową i dwuwymiarowy blok cyklicznych dystrybucji. U żytkownicy mają dostęp do ró żnych parametrów po okre śleniu dystrybucji danych dla ich rozproszonych tablic.

W tablicach rozproszonych MATLAB-a u żytkownicy mogą zmienić dystrybucje i wykona ć ponowną redystrybucję danych. U żytkownicy m ogą nawet tworzy ć tzw. dystrybucje dynamiczne, na przyk ład odczytuj ąc dowolne fragm enty danych z pliku i łącząc indywidualne fragmenty tak, aby utworzy ć rozproszone tablice. Zm ianę dystrybucji danych tak że można uzyskać poprzez użycie niektórych operacji i funkcji matematycznych.

W tablicach rozproszonych MATLAB-a, postawiono na program owalność, tj. łatwość wprowadzania zm ian w oprogramowaniu kosztem przejrzysto Ğci wykonywanych procesów. Nie ma różnic syntaktycznych w odwoływaniu się do elementów regularnych tablic MATLAB-a i jego tablic rozproszonych. Zatem , jeśli w przykładzie prezentowanym powyżej dA jest tablicą rozproszoną, to dA(4,3) oznacza dostęp użytkownika do elem entu (4,3) całej rozproszonej tablicy dA, a nie tylko do lokalnego fragm entu dA z właściwego *worker*'a. Takie podejście może być niekiedy karane kosztami komunikacji.

Tablice rozproszone m ogą być używane z prawie wszystkimi 150 zrównoleglonym i wbudowanymi funkcjam i MATLAB-a, które obejm ują redukcję operacji, indeksowanie i operacje algebry liniowej takie jak rozk ład LU. Dla ścisłych operacji algebry liniowej jest stosowana biblioteka ScaLAPACK, zawsze, gdy tylko jest potrzebna. Inne algorytm y, jak te dla m acierzy rzadkich, są zaimplementowane w języku MATLAB.

MATLAB używa kilku procedur biblioteki ScaLAPACK dla zrównoleglonych funkcji algebry liniowej, które dzia łają na tablicach rozproszonych. Funkcje tablic rozproszonych MATLAB-a uzyskują dostęp do procedur z ScaLAPACK poprzez kilka prostych procedur obsługi bramek (lub MEX-funkcje wywoływane z MATLAB-a).

Bezpośrednie u życie biblioteki ScaLAPACK stwarza dwa problem y. Pierwszy z nich to składnia wywo łań, która dla ScaLAPACK pochodzi z j ezyka FORTRAN i cz ęściowo z C-MPI. Kolejnym problem em jest konieczno ść okre ślenia optym alnej dystrybucji danych i wybór siatek procesorów dla konkretnych problem ów (zada ń). ScaLAPACK oczekuje od użytkowników zaprezentowania danych we w łaściwy sposób. Oczekuje te ż wskazań jak powinny być zorganizowane obliczenia.

Oznacza to, że ScaLAPACK musi wiedzieć, jaka jest sieć dostępnych procesorów. Zazwyczaj jest to niezbyt łatwe zadanie dla przeciętnego użytkownika. Dlatego dokonano takiego wyboru arbitralnie. Sprawdzono, że aktualna dystrybucja danych potwierdza prawid *łowość* tego wyboru siatki procesorów.

## **3.3. PĊtla iteracyjna w tablicach rozproszonych** *FOR-DRANGE*

Konstrukcja *for-drange* realizuje iteracje p etli *for* w form acie danych rozproszonych (ang. *distributed range* (*DRANGE*)) [5, 7]. Każdy *worker* działa na fragmencie zakresu, który mu przydzielono. Kolejność iteracji jest zawsze taka sama i uwzględniając pewną liczbę *worker*'ów oraz zakres iteracji, podzia *ł* tego zakresu pozostaje taki sam przez wiele uruchomień.(wywołań). Składnia pętli *for-drange* jest następująca:

```
for variable = drange(colonop) 
% loop body (zestaw instrukcji) 
end
```
Wyrażenie *colonop* przyjmuje postać: *start:increment:finish* lub *start:finish*. Domyślna wartość kroku iteracji (ang. *increment*) jest równa 1. Wyrażenie *colonop* jest partycjonowane wewnątrz sąsiadujących segmentów numlabs na prawie równe d ługości (numlabs zwraca całkowitą liczbę '*labs'* aktualnie działających, na aktualnym '*job'*). Każdy segment staje się iteratorem dla konwencjonalnej petli *for*, dla poszczególnych '*lab*'.

Konstrukcja *for-drange* wymaga, aby p etle iteracyjne by ły niezależne od siebie oraz aby nie wymieniały danych między '*labs*', gdy pętla jest wykonywana. Te dwa wym agania oznaczają, że w p ętli *for-drange* mo żna uzyska ć dostęp tylko do cz ęści tablicy rozproszonej, która jest lokalna dla ka *i*dego *'labs'*, tzn. indeks elementu w tablicy może uzyskać dostęp tylko do lokalnego fragmentu tablicy rozproszonej.

## **3.4. Zrównoleglona pĊtla iteracyjna** *PARFOR*

Petla *parfor* jest zrównolegloną instrukcją iteracyjną i różni się znacząco od pętli *for-drange* [5, 7]. Jeśli są udostępnione dodatkowe zasoby obliczeniowe, to podstawowy silnik procesów obliczeniowych może użyć zrównoleglonego kodu dla szybszego uzyskania wyników. Jeśli te zasoby obliczeniowe nie s *a* dost epne, to na kom puterze z jednym procesorem p etla *parfor* działa jak tradycyjna p ętla *for*. Istotnym wym aganiem dla poprawnego dzia łania p ętli jest, aby wykonywane iteracje były całkowicie od siebie niezależne.

Należy u żyć funkcji matlabpool, aby zarezerwowa ć liczb ę *worker*'ów MATLAB-a do wykonania późniejszych pętli *parfor*. Zależnie od algorytm u szeregowania (ang. *scheduler*), *worker*'y mogą być uruchamiane zdalnie na klastrze lub m ogą być uruchomione lokalnie na komputerze, na którym zainstalowano MATLAB-klient.

Część zestawu instrukcji (ang. *loop body*) jest wykonywana przez klienta MATLAB-a (gdzie *parfor* jest przydzielona), a cz ęść jest wykonywana równolegle, na *worker*'ach MATLAB-a. Potrzebne dane, na których *parfor* pracuje, s ą wysyáane od klienta do *worker*'ów, gdzie jest wykonywana większość tych obliczeń. Wyniki obliczeń są przesyłane z powrotem do klienta i składane razem. Składnia pętli *parfo*r jest następująca:

```
partor (itr = m : n, [NumWorkers])
% loop body (zestaw instrukcji) 
end
```
Argument NumWorkers wskazuje górne ograniczenie liczby *worker*'ów, MATLAB-a, które użytkownik chce zastosować przy wykonywaniu zestawu instrukcji w pętli.

Przykłady zastosowania funkcji matlabpool i p etli *parfor* dla algorytm ów rozwi ązywania równań różniczkowych zwyczajnych w MATLAB-ie zamieszczono w [4]. Opisane tam obliczenia równoległe wykonano na komputerze z procesorem wielordzeniowym. Przykłady użycia petli *parfor* w obliczeniach macierzowych opisano w [2].

### **3.5. Zastosowania zrównoleglonych pętli** *PARFOR i FOR-DRANGE*

Zarówno *parfor* jak i *for-drange* realizują zrównoleglone pętle, które funkcjonalnie różnią się od siebie znacz ąco. Najwi ększa ró żnica to taka, że *parfor* nie wym aga żadnych wcze śniejszych informacji dotyczących obliczeń równoległych do ich wykonania w pozornie zwykłym programie MATLAB-a. Istnieje pojedyncza przestrze *n* robocza przed i po wykonaniu p ętli *parfor*, ponadto brak kontekstów równoległości.

Konstrukcja *for-drange* operuje wewn atrz kontekstów równoleg łości, które wym agają od użytkownika pewnej wiedzy o środowisku obliczeń równoległych. Wymagane jest zrozumienie, że przestrzenie robocze zwielokrotniaj ą si ę (dla ka żdego ' *lab*') i że nie m a ukrytego przekazywania zmiennych między tymi przestrzeniami roboczymi. Ponadto istnieje statyczna zależność 1:1 między '*labs*' i wykonanymi tam iteracjami.

Konstrukcja *for-drange* jest przydatna w pewnych kontekstach wykonywania oblicze ń równoległych. Natomiast konstrukcja *parfor* jest zalecana wsz ędzie tam, gdzie jedynym powodem jest przyspieszenie wykonywania p etli iteracyjnych, z wykorzystaniem dodatkowych zasobów obliczeniowych (np. procesorów wielordzeniowych).

#### **4. UWAGI KOēCOWE**

Pakiet MATLAB jest do ść powszechnie stosowany do projektowania, optym alizacji oraz testowania układów automatycznej regulacji, w tym do du żych i skom plikowanych obiektów  $[1, 6]$ . W najnowszej wersji (R2010b), MATLAB udost ępnia użytkownikom możliwości wykonywania obliczeń równoległych, o bardzo zróżnicowanym zakresie ich stosowania. Poszerza to znacząco zakresy aplikacji jego bibliotek *toolbox* i *blockset* w rozwiązywaniu technicznych problemów automatyzacji i robotyzacji.

W [6] opisano przyk ład zrównoleglenia procesu doboru param etrów uk ładu sterowania dla konstrukcji lotniczych, z wykorzystaniem *Parallel Computing Toolbox* i *Simulink Design Optimization*. W [1] opisano u życie techniki oblicze ń równoleg łych do analizy uk ładu eletromechanicznego urucham ianego przez urz ądzenie m ikroelektromechaniczne, z wykorzystaniem metody elementów skończonych.

#### **BIBLIOGRAFIA**

- 1. Hosagrahara V., Tamminana K., Sharma G., *Accelerating Finite Element Analysis in MATLAB with Parallel Computing*, The MathW orks Newsletters-MATLAB Digest, November 2010, Vol. 19, Nr 6.
- 2. Łuszczek P., *Enhancing Multicore System Performance Using Parallel Computing with MATLAB*, The MathWorks Newletters-MATLAB Digest, September 2008, Vol. 17, Nr 5
- 3. Moler C., *Parallel MATLAB: Multiple Processors and Multiple Cores*, The MathW orks News&Notes, June 2007.
- 4. Mrozek B., Mrozek Z. *MATLAB i Simulink. Poradnik uĪytkownika*, W yd. III, Helion, 2010.
- 5. Sharma G., Martin J., *MATLAB: A Language for Parallel Computing*, International Journal of Parallel Programming  $(2009)$ , Vol. 37, Nr 1, pp. 3–36.
- 6. Stothert A., Turevskiy A., *Improving Simulink Design Optimization Performance Using Parallel Computing*, The MathW orks Newsletters-MATLAB Digest, May 2009, Vol Nr 3.
- 7. *Parallel Computing Toolbox User's Guide*, *Version* 5.0 (R2010b), The MathWorks, Inc.
- 8. *MATLAB Distributed Computing Server System Administrator's Guide, Version* 5.0 (R2010b), The MathWorks, Inc.
- 9. *MATLAB User Guides*, *Version 7.11* (R2010b), The MathWorks, Inc.